單元:第十章 Windows 作業系統補充講義

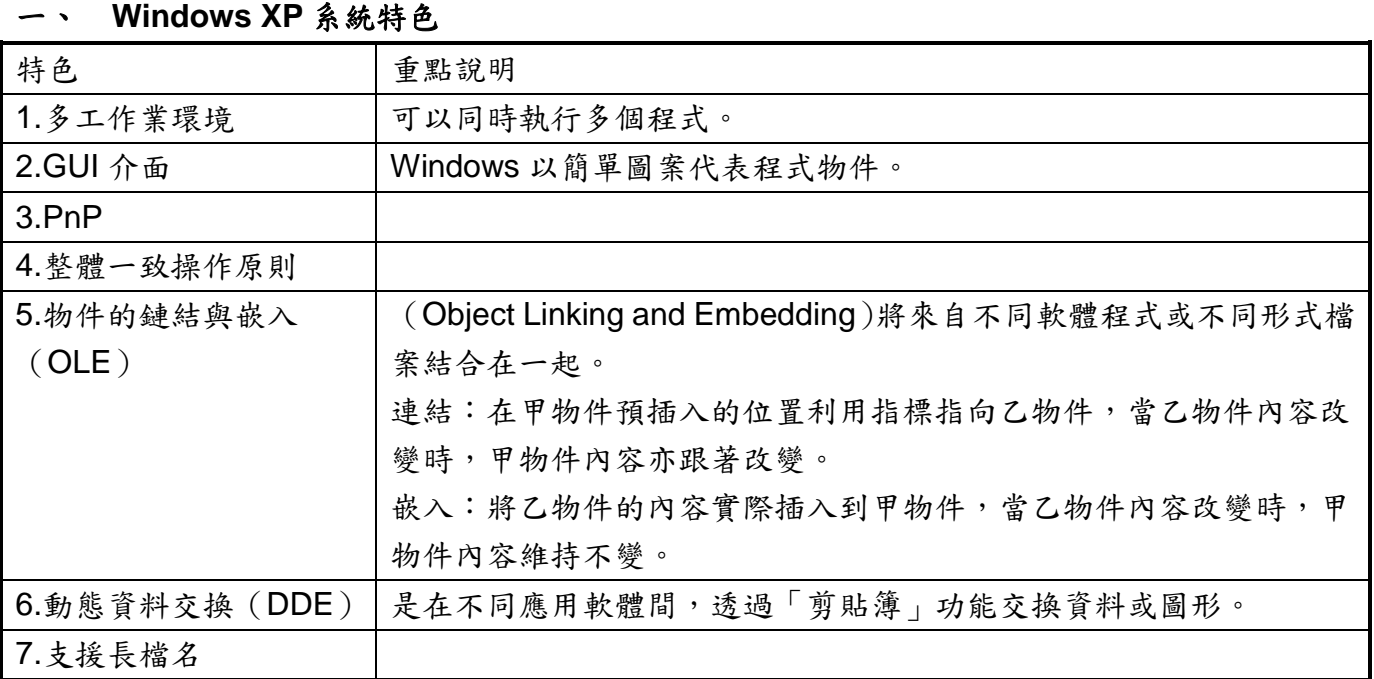

## 二、 使用者身份與權限: Windows XP 啟動後會要求使用者依身分進行登入的動作,登入後系統 會根據使用者的設定顯示不同的操作環境。

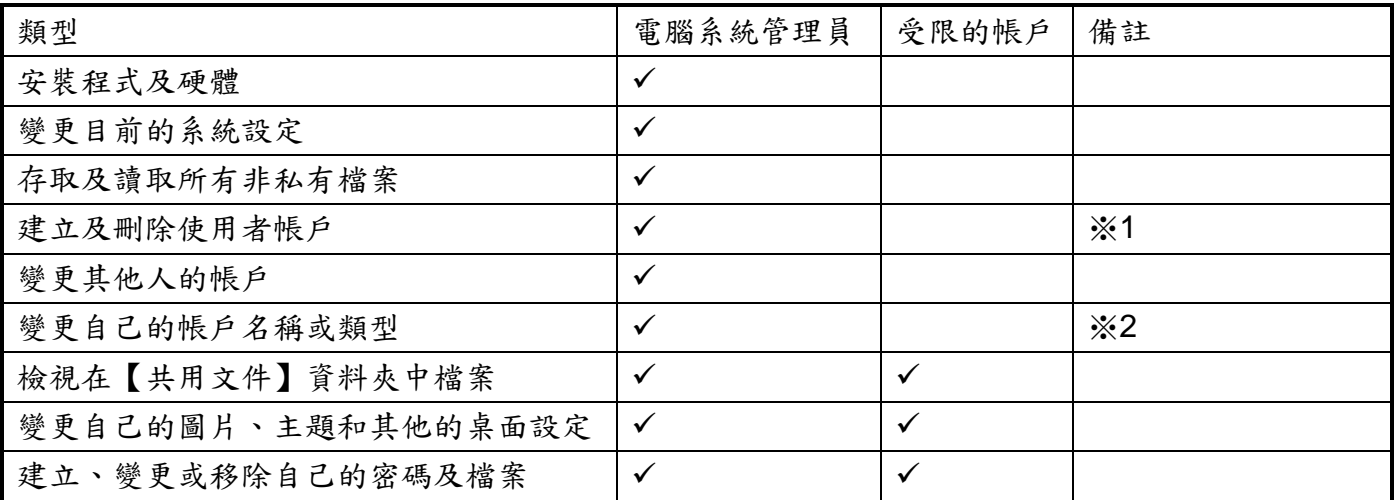

- ※ 1:雖然電腦系統管理員具備刪除使用者帳戶的權利,但即使是電腦系統管理員也沒辦法刪除 自己的帳戶,而必須由另外一位電腦系統管理員幫你刪除。
- ※ 2:當電腦內只有一位系統管理員時,你必須先將其他一位使用者改為電腦系統管理員,才能 變更帳戶類型。
- ※ 權限:是賦予使用者存取電腦資源的權利與限制,藉由設定權限,可以管制使用者存取電腦資 源的行為。

## 三、 **Windows XP** 桌面與圖示:圖形化使用者介面。

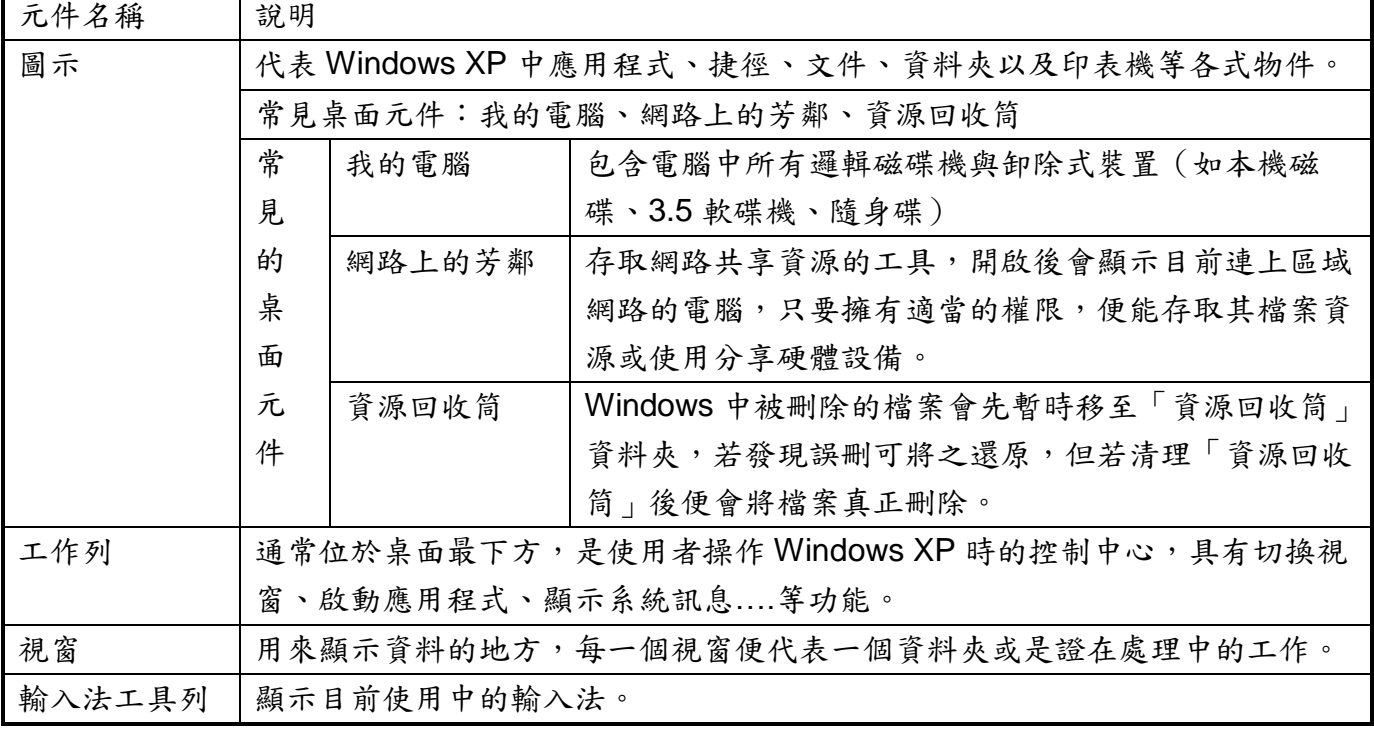

※ 捷徑

是一種指標,紀錄程式或檔案位置,而不是程式或檔案實體,因此刪除捷徑圖示並不代表刪除程式 或檔案本身,為了區別捷徑與檔案本身,捷徑圖示左下角會有白底箭頭符號符號。

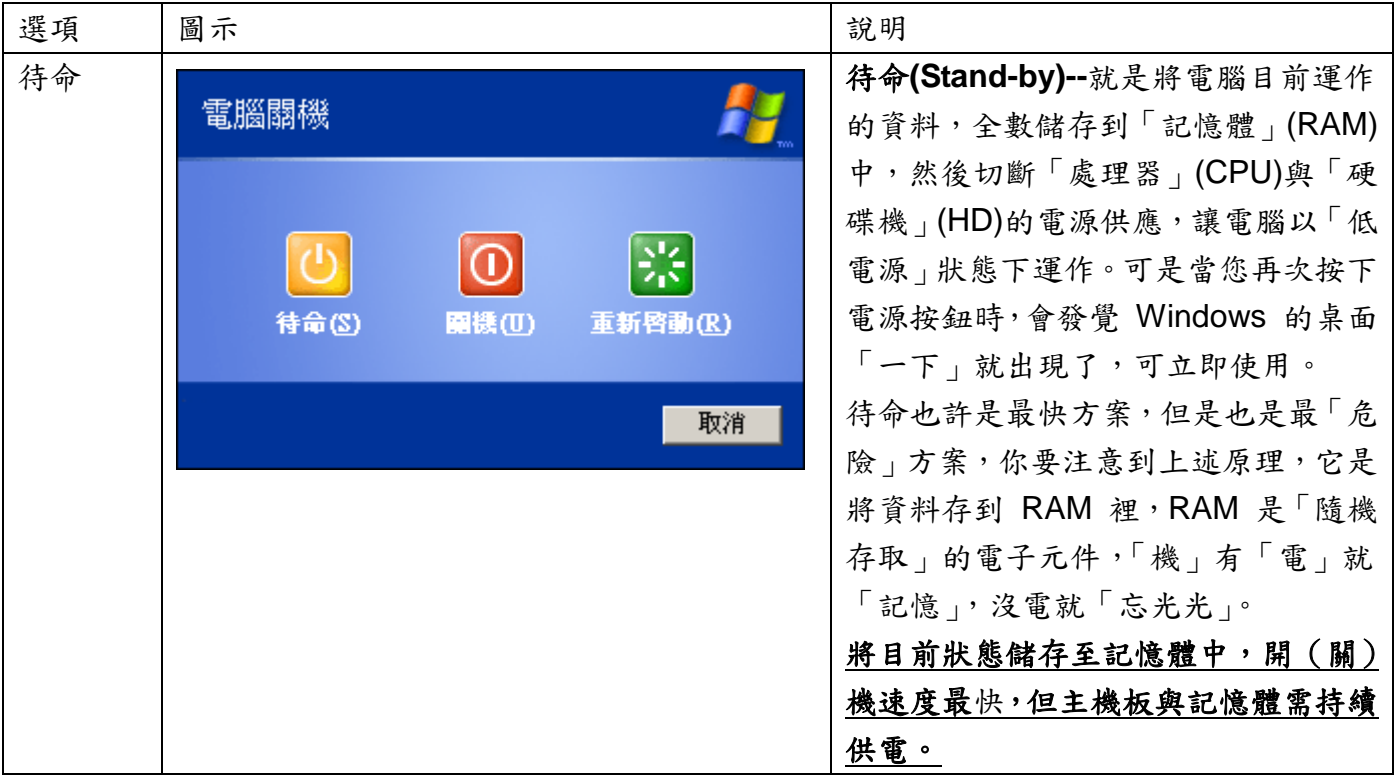

## 四、 **Windows** 關機對話方塊:

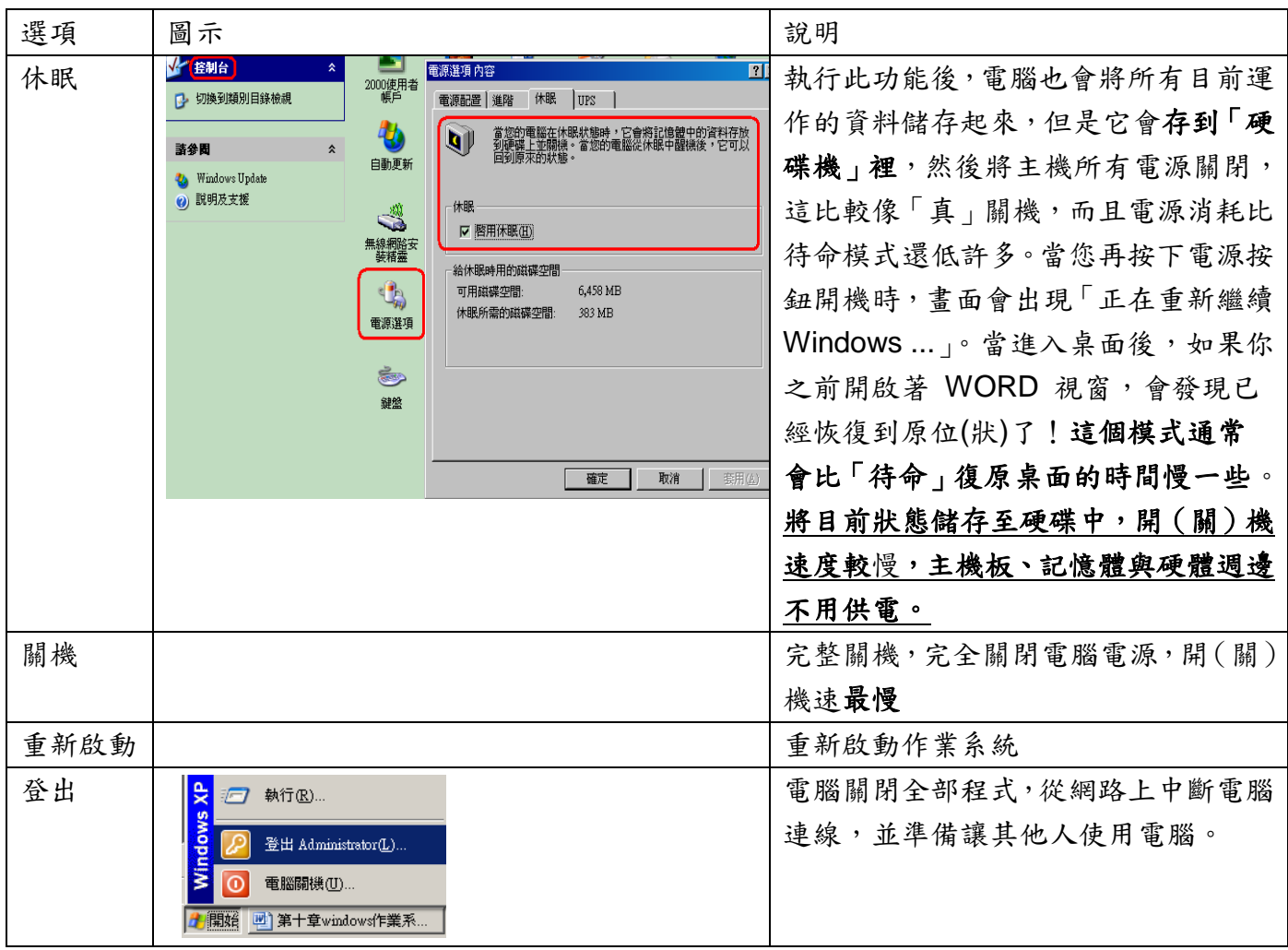

※ 如何終止「停止回應」的程式:當某個應用程式停止回應時,可能會造成整各系統無法運作(當 機),此時可同時按下鍵盤「Ctrl+Alt+Delete」鍵開啟「Windows 工作管理員」對話方塊,將 「停止回應」程式終止後,變成正常運作,但若無法中止發生問題程式,那就必須按下電腦主 機上「RESET」案件才能重新啟用電腦。

#### 五、 滑鼠操作:

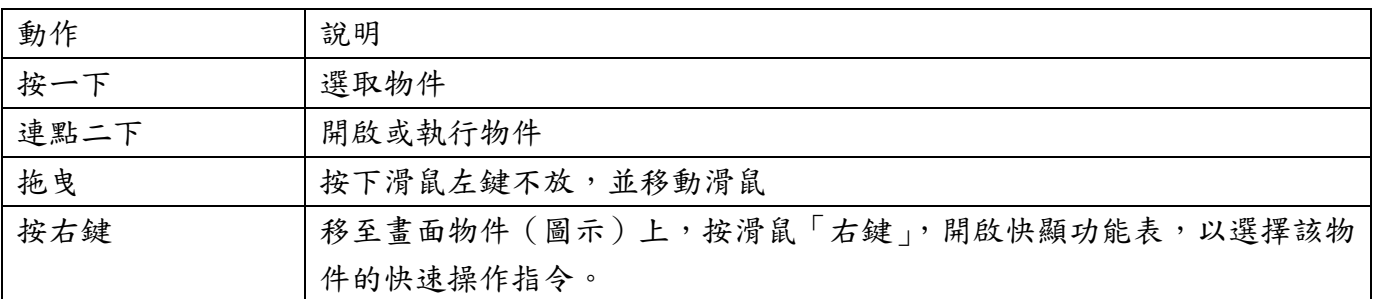

#### 六、 檔案名稱的命名:

(ㄧ)檔案名稱:一個完整的檔案名稱由「主檔名」與「副檔名」組成,中間以點隔開,如 paper.doc。 (二)Windows 命名規則:支援最長 **255** 個英文字元(支援中文長檔名),不能含有/ \ : \* ? " < > | 等字元。

※長檔名:早期 **DOS** 系統的檔案命名方式是採用 **8.3** 格式(檔名最長 8 個英文字元,若用中文命 名,只能使用 4 個英文字元,副檔名 3 個字元)無法支援檔名長度超過 8 個字元。直到 Windows95 推出,微軟加入支援長檔名功能,使得檔案名稱命名可用 UTF-16 的字元命名(可輸入日文、中文、 拉丁文…字元),檔名長度最長可達 255 個字元。

(三)檔案識別資料:

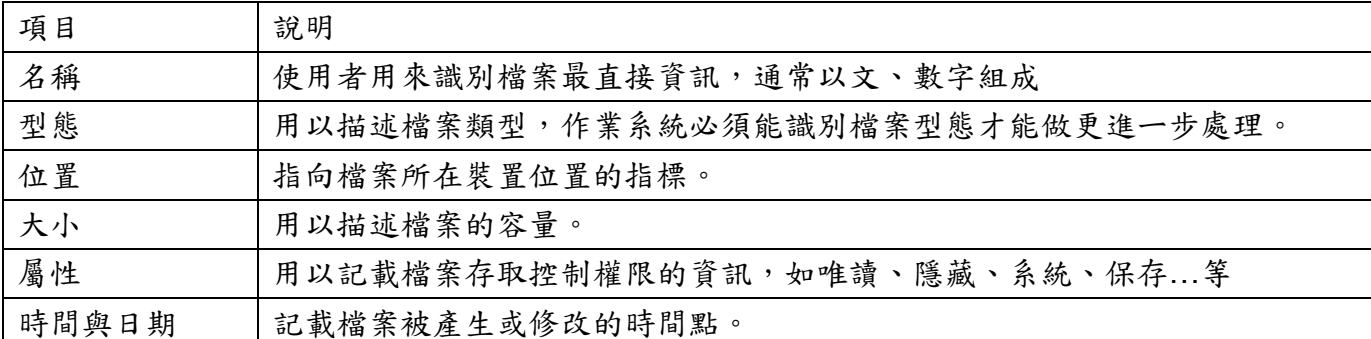

※DOS 不支援中文或超過 8 個字元的檔名,一般在 Windows 下正常的檔名在 DOS 下會顯示不正 常,超出的部份會以~符號加序號1代替,如「Program files」資料夾可能會顯示成「Progra~1」。

### 七、檔案總管:

Windows XP 以樹狀結構方式存放並管理檔案。

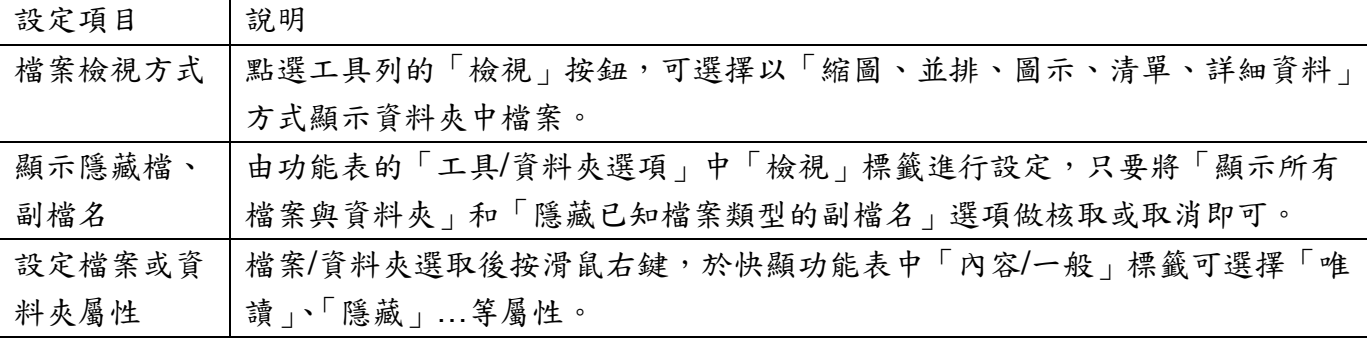

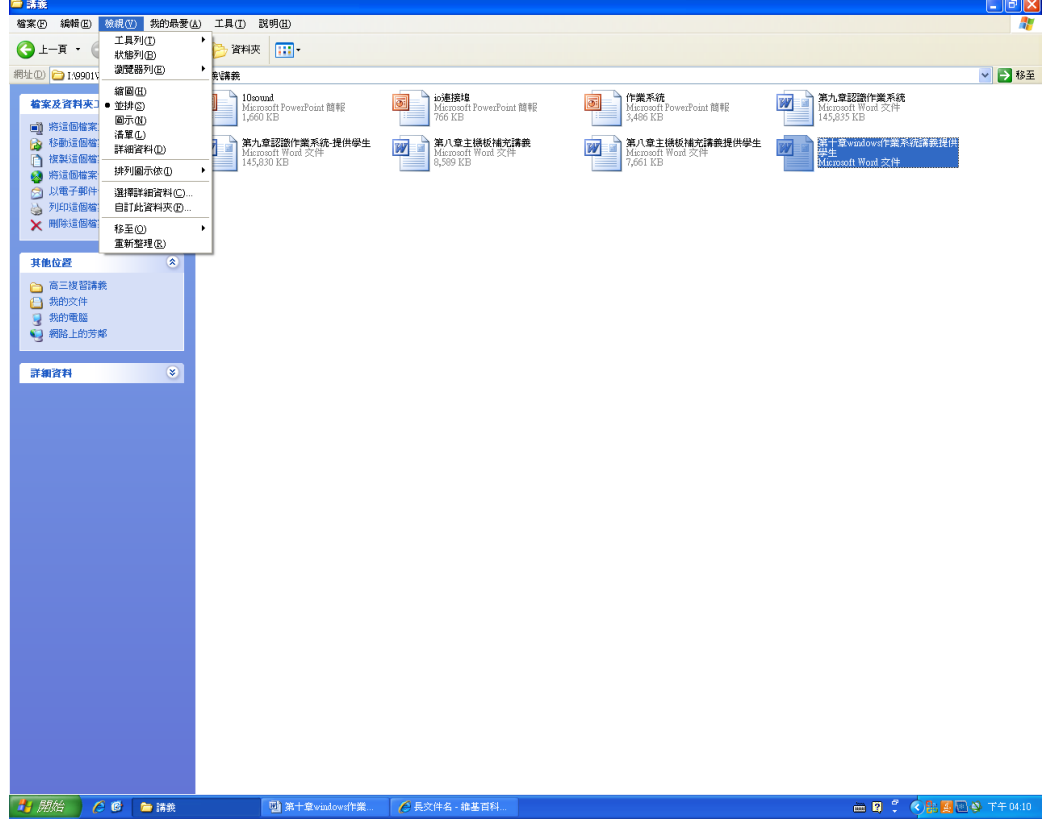

八、格式化:是指[對磁碟或](http://zh.wikipedia.org/zh-tw/%E7%A3%81%E7%9B%98)[磁碟中的分割\(](http://zh.wikipedia.org/zh-tw/%E7%A3%81%E7%A2%9F%E5%88%86%E5%8D%80)partition)進行初始化的一種操作,這種操作通常會導 致現有的磁碟或分割中所有的檔案被清除。格式化通常分為低階格式化和高階格式化。如果沒有特 別指明,[對硬碟的](http://zh.wikipedia.org/zh-tw/%E7%A1%AC%E7%A2%9F)格式化通常是指高階格式化,而[對軟碟的](http://zh.wikipedia.org/zh-tw/%E8%BB%9F%E7%A2%9F)格式化則通常同時包括這兩者。

(一)低階格式化:通常低階格式化都是針對硬體的磁軌為單位來工作,這個格式化動作是[在硬碟](http://tw.knowledge.yahoo.com/question/question?qid=1607083011951##) [分割和](http://tw.knowledge.yahoo.com/question/question?qid=1607083011951##)高階格式化之前做的,通常一般的使用者並不會去做這個動作(規劃磁軌、磁區..整地), 資料無法還原,格式化時間長。

(二)高階格式化:高階格式化由作業系統提供,不同的作業系統有不同的格式,如 DOS 的 FAT16、 Windows 的 FAT32、NT&XP 的 NTFS、MAC 的、LINUX 的....等,要在更高容量的硬碟中作快速 且方便的資料存取,對作業系統而言,建立一些檔案目錄與索引是須要的。當你使用 DOS 的 format 指令時,就是在執行高階的邏輯格式化過程。DOS 的高階邏輯格式化,會將磁碟機組織成 四個部份: 啟動記錄**-**開機磁區**(boot record)** ﹑檔案配置表 **(FAT)**﹑根目錄區 **(root directory)**﹑ 及資料區域 **(data area)**。【就是一般在講的格式化電腦上常接觸的就是 Format 指令這動作就類 似在倉庫裡面擺好儲物架同時決定好每格儲藏空間的大小以及確定日後要如何找到這個儲藏物品 的索引方式】,高階格式化後的硬碟機,直到有新的資料寫入前,在磁盤上的磁區仍然保留了使用 這原來的資料,所以經過高階格式化後的硬碟機,實料是可以救得回來的。 高階格式化一般分為:

(1)完整格式化:會進一步地檢查磁碟上的磁區完整性,如果發現到有壞軌的地方,便會標示壞 軌區,不會再讓讀寫頭讀到那個區域,以減少造成系統當機或資料無法存取的狀況,這對整個系統 效能的維持也有幫助。

(2)快速格式化:會將檔案從磁碟中移除,但不會掃描磁碟是否有損壞的磁區。因此只有在磁碟 先前沒有損傷的情況下才可以使用該選項。

#### 整地**-**分割(**C.D…**)**-**規劃大小

九、磁碟檔案系統:檔案系統是一種規範檔案的儲存與組織的方式,作業系統啟動後會根據磁碟所 設定的檔案系統規則,進行讀取或寫入磁碟中資料。

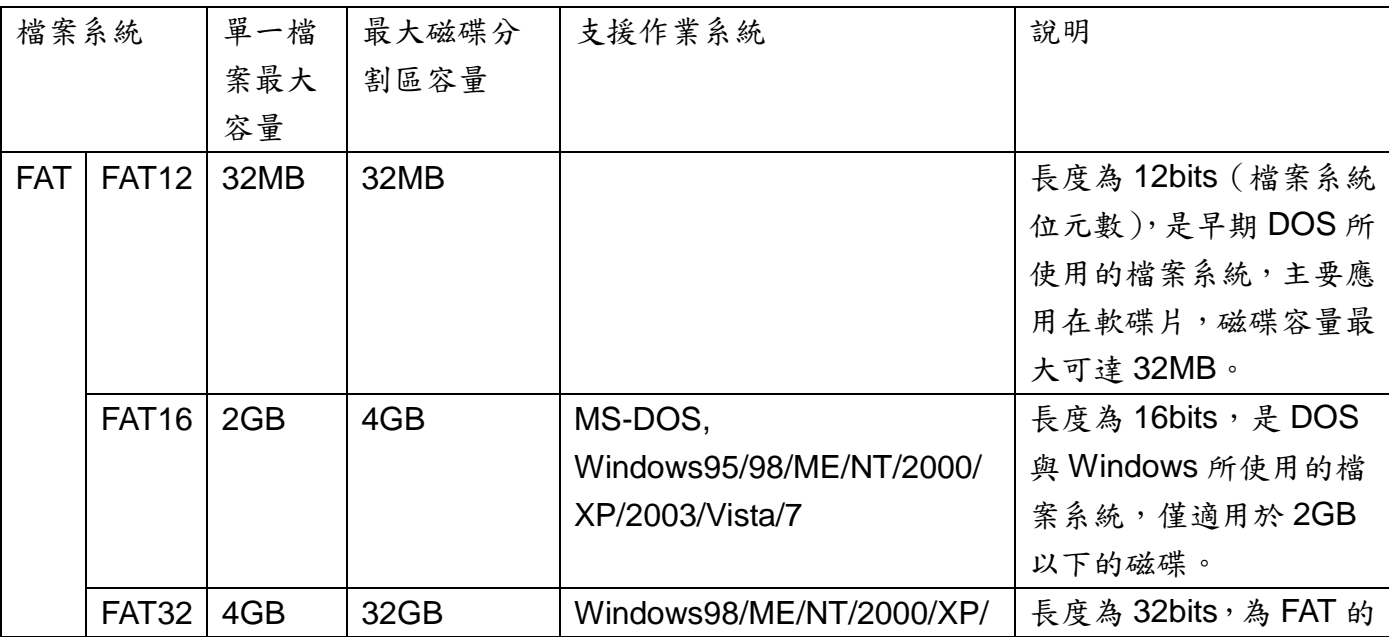

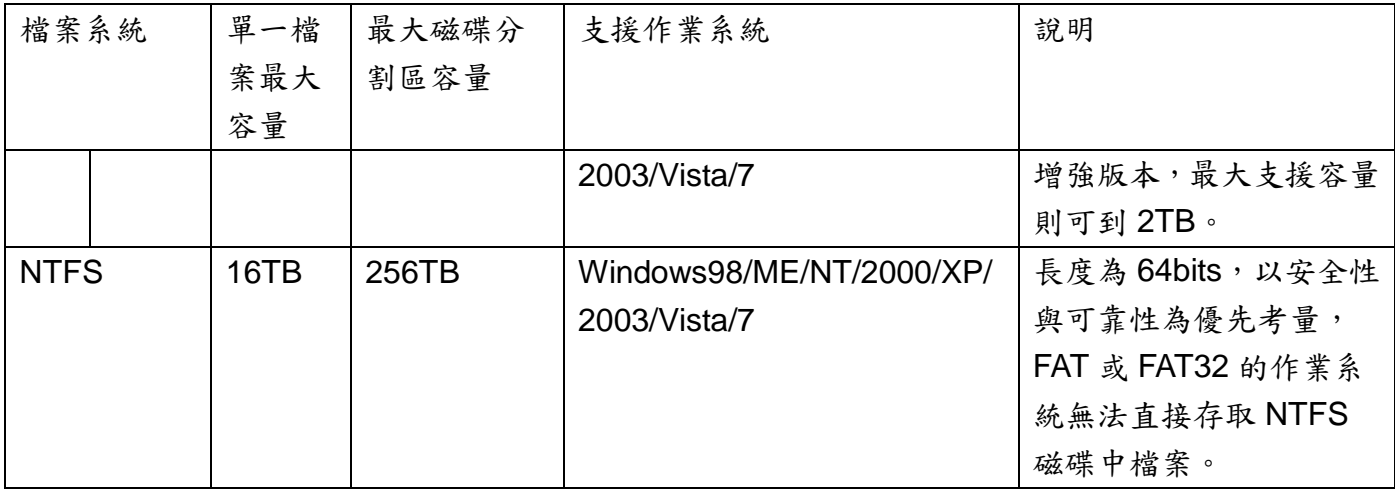

◎ 磁簇:又稱叢集,指磁碟中連續的磁區,磁簇根據使用的檔案系統會有不同長度(通常是 數個磁區),這是作業系統用來存取資料的最小單位。

※檔案及資料夾的屬性:

各個屬性的代號與詳細內容如下:

R 唯讀檔案 (Read-only) :該檔案將只能讀取不能寫入。

A 保存檔案 (Archive) :主要是給備份軟體使用,當檔案(資料夾)被新增或被更動過之後,就 會具有保存屬性。備份軟體會備份具有保存屬性的檔案(資料夾),備份完之後則取消該檔案(資 料夾)的保存屬性,表示該檔案(資料夾)已經被備份過了。

S 系統檔案 (System):標示該檔案或資料夾是重要的系統檔案,主要用來避免檔案被刪除、移 動或壓縮。

H 隱藏檔案 (Hidden) :具有隱藏屬性的檔案或資料夾在一般情況下並不會被顯示出來。

使用方式

語法如下: attrib [+r -r] [+a -a ] [+s -s] [+h -h][[drive:][path][filename] [/s [/d]] 參數說明如下: + 設定屬性。 - 取消屬性。 r 唯讀檔案屬性。 a 保存檔案屬性。 s 系統檔案屬性。 h

隱藏檔案屬性。

[drive:][path][filename]

指定處理一個或多個以上的檔案。

/s

處理指定資料夾與該資料夾的所有子資料夾中符合的檔案。

/d

一併處理資料夾屬性。

# 範例:

**attrib -s -h D:\test**